? ? ? Linux? ? ? ? > linux? ? > ? ? ? linux? ? > RTlinux? ? ? ? ? ?

## ? ? ? ? ? ? RTlinux? ? ? ? ? ?

walker

04-12-02, 00:20

**PDA** 

???????????????.???????????

 $?$  ?

? ? ? ? ? ? ? ? ? ? ? ? ? ? ? ? ? ? . ? ? ? ? . ? ? ? ? ? ? ? ? ? ? . ? ? ? ? ? ? ? ? ? ? ? ? ? ? ? ? ? ? ? ? ? ? ? ? ? ? ? ? ? ? ?

777777777 (Desktop Computing), 77777777, 7777777777, Linux ? ? ? ? ? ? ? ? ? ? 777777777777777777777777777 PowerPC? 77, Linux? 777, 77 Linux ? 7777777777777  $??$ 

?????? PDA?????????, ????????????, ???????????, ????? GUI????? 

? ? ? ? ? ? ? ? ? ?

? ? ? : Linux; RTLinux; ? ? ? ? ; ? ? ? ? ? ?

 $?$  ?

Abstract i

 $? ?$  li

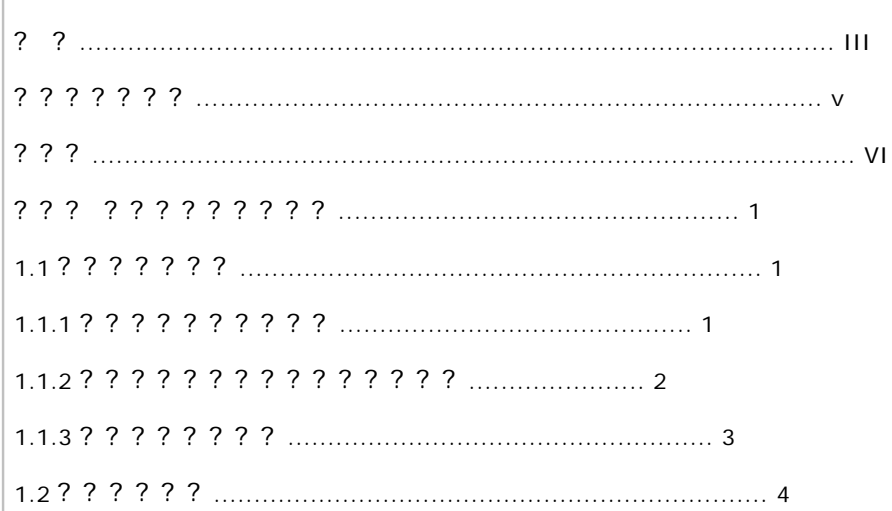

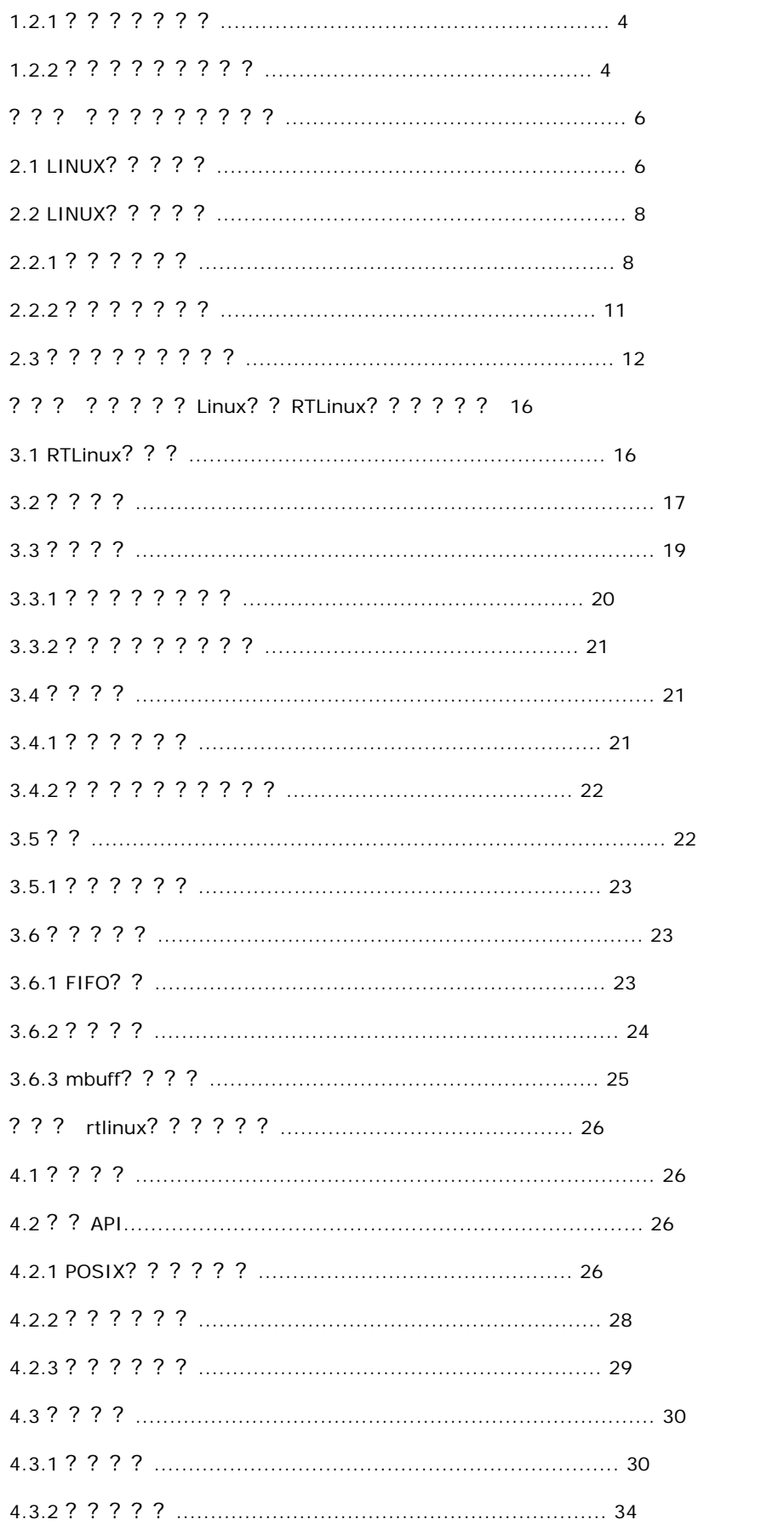

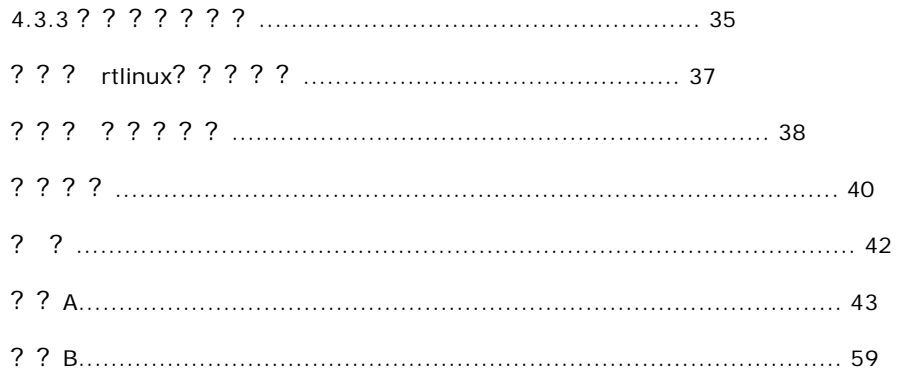

# ? ? ? ? ? ? ?

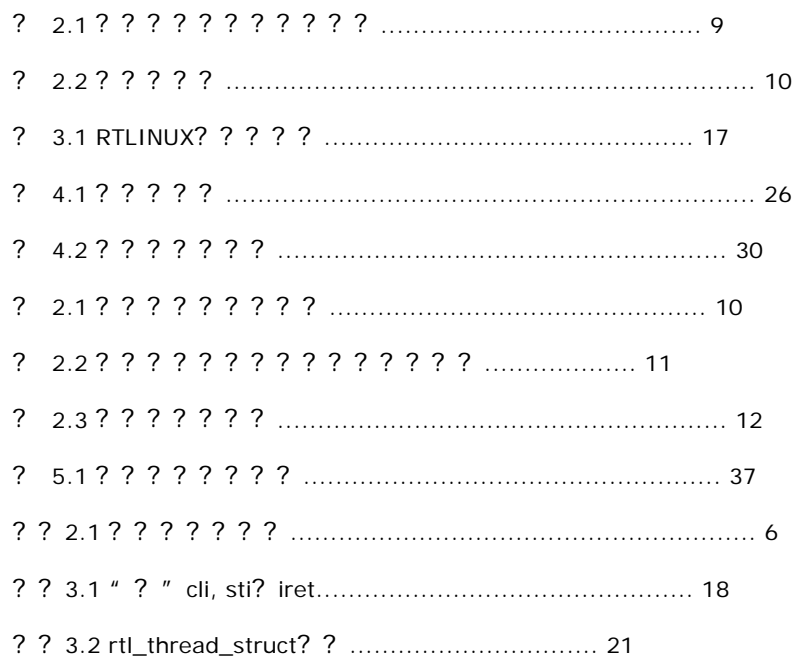

# $? ? ?$

API Application Program Interface ATM Asynchronous Transfer Mode CPU Central Processor Unit **DMA Direct Memory Access EDF Eariest Deadline First** FIFO First-In-First-Out

GUI Graphical User Interface

I/O Input/Output

IPC Interprocess Communication

ISR Interrupt Service Routine

IST Interrupt Service Thread

MCU Micro-Controller Unit

OS Operating System

PC Personal Computer

PDA Personal Data Assistant

POS Point Of Sells

POSIX Portable Operating System Interface for computer Environments

RAM Random-Access Memory

ROM Read-Only Memory

RT Real Time

RTOS Real Time Operating Systems

TLB Translation Lookaside Buffer

#### ??? ??? ? ? ? ? ? ?

#### 1.1 ???? ? ? ?

1.1.1 ???? ? ? ? ? ? ?

???? ? ? ? ? ??? ? ? 30??? ? ? ? , ???? ? ? ? ? ? ? ? ? ? ? ? ? ? ? 90??? , ? ? ??? ? ? ? ??? ? ??? ? ????? ? ? , ? ? ? ? ? ??? ? ? ? ? ? ? ? ? ? ? ???? ? ? ? , ?????? ? ? ? ? ? ? ? ? ? ? ? ??? ? ? ? , ???? ? ? ??? ? ? ? ? ???? ? ? Internet? ? ????? , ? ? ? ? (Consumptive electron),? ? ? (Computer),? ? (Communication),3C??? ? ? ? ? ? ? , ???? ? ??? ? ? ? ? ? ? ? ? ? ? ???? ? ? ? ? , ? ? ? ? ??? 4? ? ? [1]?

l ? ? ? ??? ? ? ? ? ???? ? ???????? ? , ? ? ? ? ? ? ? ? ? ? ? ? ? ? ? ?????? ? ? ? ? ? ??? ? ???? ? ? ? ? ? ? ? ? ??? ? ? , ? ? ? ???? ? ??? , ? ???? ? ? ? ? ? ? ? ????? , ? ? ? ? ? ? ? ? ? ? ? ? ? ? ? ? ???? ? ? : ? ? ? ? ????? ? ? ? , ? ??? ? ? , ? ? ? ? ? ? , ? ? ? ? ? ? ? ? ? ? ? ? ? ? ??? ? ? ? ? ? ? ???? , ??? ? ? ? ? ? ? ? ? ? ? ? ? , ??? ??? ? ? ? ? ??? ? ?????? ? ? ? ? ? ? ? ? ? ???? ? ???? ? ? ? ???? ?

l ? ? ? ?????? CPU? ? ? ? ? ? ? ??? ? ? ??????? ? ? ? ? ? ? ? ? ???? ? ? : CPU? ? ? ? , ???? ? ? ; ? ??? ? , ??? ; ??? ? ????????? ? ? ? ; ? ? ? ? ??? , ? ? ??? ? ? ? ; ? ? ??? ? ??? ??? ? ? ? ? ? ??? ? ? ?

l ? ? ? ????????? ??? ?????? ? ? ? ? ? ? ? ? ???? ? ? : ?????? ? ? ? ??? ? ? ? ? ??? ? ??? , ???? ; ??? ? ? ??? ? ??? , ? ??????? ? ? ? ? ? ? ; ? ? ???? ? ? ? ? ? ? ? ? ? ? ? ? ? ? ? ? ? ? ? ?????? ? ????? ; ????? ? ????? ( API) , ??? ??? ? ? ; ??? ? ? ? ? ? ? ?

l ? ? ? ????? Internet? ? ?????? ? , ? ? ? ? ???? ? ? ? ? ? ? ???? ? ???? ? ? ??? Internet? ? , ? ? ? Internet? ? ??? Internet? ? ? ??? ? ? ? ? ??? ? ? ? ????? , ??? ? ? ? Internet? ? ? ? ? ? ? ???? ? ? ? ? ? ? ?

## 1.1.2????????????????

 $2<sub>2</sub>$ 

#### 1.1.3????????

? ? ? ? ? ? ? ? ? ? ? ? , ? ? ?, 2000? ? 2004? ? ? ? ? ? ? ? ? 7.4%, ? ? ? ? ? ? ? (PDA) ? ? ? ? ? ? ? ? ? ? ? ? ? ? ? ? ? ? ? ? ? ? ? ? ?

????????????????????????????, ? WinCE????????????? Palm OS? ????? ? ? PDA? ? 70% ? ? ? ? ? ? ? ? ? ? 3COM? IBM? ? ? ? ? ? ? ? ? ? ? ? POC? ? ? ? ? ? ? ? ? ? ? ? ? ? ? ? ? ? 

??, ? 3? ? ? ? ? ? ? ? ?, Linux? ? ? ? ? ? ? ? ? ? ? ? ; ? ? Linux? ? ? ?, ? ? ? ? ? ?, ? ? ? ? ? ? ? ??????????????????????????????? Linux?????????????????? Linux??? Linux??????,??????????????????????! Linux?????????,???????????,? ? ? ? , ? ? ? ? ? ? ? ? ? ? ? ? Linux? ? ? ? ? ? CPU, ? ? Intel? MIPS? ASIC? ALPHA? 68K? POWER PC? ? ? ? 

#### $1.2??????$

#### $1.2.1???????$

 (periodic task), ? ? ? ? ? ? ? " ? ? ? ? 7 ? " ? ? " ? ? 7 ? ? " ?

 $1.2.2$  ? ? ? ? ? ? ? ? ?

? ? ? ? ? ? ? ? ? ? ? ? ? ? ? ? [5]:

<u>1????:????????????????????(???????????)?</u>

 $1222$ 

RTOS? ? ? ? ? ? ? ? ? ? ? ? ? ? ?

### ? ? ? ? ? ? ? ? ? ? ?

????????????????,?? UNIX????????????????????????????? UNIX??,?? ? ? ? ? POSIX1003.1b? ? ? ? ? ? ? ? ? , UNIX? ? ? ? ? ? ? ? ? ? ? ? ? ? ? ? ? ? Linux? ? ? ? ONIX? ? ? , ? ? ????????, ???????????

? ? ? ? ? ? ? ?

2.1 LINUX? ? ? ? ?

 $? ( ? ? 2.1) ?$ 

#define DELAY 10000

 $main()$ 

 $\left\{ \right.$ 

 $int i$ 

while  $(1)$  {

for  $(i=0:i$ 

speaker\_on();

for  $(i=0; i)$ 

speaker off $()$ :

 $\}$ 

 $\mathcal{E}$ 

? ? 2.1 ? ? ? ? ? ? ?

? ? ? ? ? ? ? ? LINUX? ? ? , ? ? ? ? ? ? ? ? ? ?

? ? ? ? ? ? ? ? ? ? ? ? ? ? ? ? ? ?

? ? ? ? ?

Linux? ? ? ? POSIX? ? ? ? ? ? ? , ? ? ? ? ? ? ? ? ? , ? ? ? ? ? ? ? ? ? ? ? ? ? ? ? 2 Linux? ? ? ? ? ? ? ? ? ? ?, ???????????????????? (SCHED\_FIFO)???????? (SCHED\_RR)? ? SCHED\_RR???, ????? ? ? ? ? ? ? SCHED RR? ? ? ? ? ? ? ? ? ?

? ? ? ? ? ? ? ?

???? Linux? ? ? ? ? ? ? ? ? ? ? [10]? ? ? ? ? , ? ? ? ? ? ? ? ? ? ? ? ? , ? ? ? ? ? ? ? ? ? ? ? ? ? ? ? ? ? ?  $22$ 

 $?$  ?

? ? ? ? . ? ? ? ? ? Linux? ? ? ? ? ? ? ? ?

2.2.1 ? ? ? ? ? ?

#### ? 2.1 ? ? ? ? ? ? ? ? ? ?

???????????????????????? Linux?, ???????????????????????? \_cli()/\_sti 0?????????????????? \_cli()/\_sti()???????????? \_cli()?,??????,?? \_sti()???? ????????????????????????!Linux?????????2.2??:

?????????????? \_cli()/\_sti()? , ???????????????????????????????!inux?? 

? 22? ? ? ? ?

? 2.1 ? ? ? ? ? ? ? ? ?

? 2.2 ? ? ? ? ? ? ? ? ? ? ? ? ? ?

#### $2.2.2$  ? ? ? ? ? ? ?

? ? , Y? ? ? ? ? ? ? , X? ? ? ? ? ? ? , size? ? ? ? ? ? ? ?

? ? ? ? ? ?

 $72.37777777$ 

2.3??????????

? ? ? ? ? ? ? ? ? ? ? ?

? ? ? ? ? ? ? ( ? ? 7KB? ? ) ? ? ? ? ? ? ?

ONX? ? POSIX 1003.1? ? ( ? ? ? ? ) ? POSIX 1003.2? ? ( ? ? ? ? ? ? ? ) ? ? ? ? ? UNIX? ? ? ? ? ? , ? ? ? ? ? ? ? QNX? ? ? ? ? UNIX? ? : ? ? ? , ? ? ? , X-Windows, ? TCP/IP?

? ? ? ? ? ? ? ? ? ? ? ? ? ? ? ? ? ? ? ?

? ? VxWorks? ? ? UNIX? ? . ? ? ? ? ? ? ? ? POSIX? ? ? ? ? ? ? . ? ? ? POSIX.1b? ? ? ? ? ? ? ? ? ? ? Y VxWorks API? ? ? ? ?

??. ??????????????????

REAL/IX? ? ? ? ? ? ? ? ? ? ? ? ? ? ? ? ? ? UNIX? ? ? ? ? ? ? , ? ? ? UNIX System V, ? ? ? ? ? ? ? ? ? ? ? ? ? 

? ? Win32 API? Microsoft? ? ? ? ? ? ? ? ? ? ? ? ?

? ? ? ? ? Windows CE? ? ? ? ? ROM?, ? ROM? ?, ? ? ? ? ? ? RAM? ? ? ? ? Windows CE? ? ? ? ? ? ? ? ? ? ? ? ? ? ? ? ? ? ? ? ? ? ? ? ISR(interrupt service routine); ? ? ? ? ? ? ? ? ? ? ? IST(interrupt service thread)? ? ? ? ? ? ? ? ? ? ? ? ? ? ? ? ? . ? ? ? ? ? ? !ST? . ? ? ? ? ? ? ? ? ? ? ? ? ? ? ? ? . ? ? IST? ? ? ? ? ? ? ? ? ? ? ? ? ? Win32 API? ? ? ? ? ? ? ? ? ? ? Windows? ? ? ? ? ? ? ? ? Windows? ? ?

? ? ? ? ? ? ? ? LINUX? ? RTLINUX? ? ? ? ? ?

Linux? ? ? ? , ? ? ? Linux? ? ? ? ? , ? ? ? ? ? ? RTLinux? ? ? ? ? ? RTLinux? ? ? ? ? ? ?

### 3.1 RTLinux? ? ?

? ? ? ? ? ? ? ? ? ? ? ? ? ? ? ? ? ? RTLinux? ? ? ? ? ? ? ? 3.1? ? ?

? 3.1 RTLinux? ? ? ? ?

 $3.2????$ 

? Linux? ? ? ? ? ? ? cli, sti, ? iret( iret: ? ? ? ? ? ? ? ? ? ? ? ? ? ? ? ? : S\_CLI, S\_STI? S\_IRET? ? ? ? ? ? ? ? ? ? ? ? ? ? ? ? ? ? ? ?

/\* These are macros \*/

S\_CLI: movl \$0, SFIF

S IRET: push %ds

pushl %eax

pushl %edx

movl \$KERNEL\_DS, %edx mov %dx, %ds cli movl SFREQ, %edx andl SFMASK, %edx bsrl %edx, %eax jz not\_found movl \$0, SFIF sti jmp SFIDT ( , %eax, 4) not\_fount: movl \$1, SFIF sti popl %edx popl %eax pop %ds iret S\_STI: pushfl pushl \$KERNEL\_CS pushl \$done\_STI S\_IRET done\_STI: ? ? 3.1 "? "cli, sti? iret

? ? ? ? ? ? , ? ? ? ??? ? ? ??? ? ? ? ??? ? ? ? , ? ? ? ? ? ? ? ? ? ? ? ? ? ? ? ? ? ? ? ? ? ( Linux? ? ? ? ? ? ) , Linux? ? ? ? ??? ? ? ? ? ? ? ? ? Linux? ? ??? ? ? , ? ? ? ??? ? ? ? ? ? ? ? ? ? ? ? ? ? ? ? , ? ????????? ? ??? ? ? ? Linux? ? ? ? ? ? ? , ?????? ? ? ? ? ? ? ? ? ? ? ? ? ? ? ? ? ?

? ? Linux? ? ? ? ? ? ? ? ? ? ? , Linux? ? ? ? ? ? ? ? ? ? ? ? ? ? ? ?

S\_CLI? S\_STI? S\_IRET???? 3.1? ? ? ? ? ? ? ? ? GNU??? ? ? S\_CLI? ? ? ? ? ? ? ? ? ? , ? ? Linux? ? ? ? ? S\_STI? ? ? ? ? ? ? ? ? ? ? ? ? ? S\_IRET? ? ? ? ? ? ? S\_IRET? ? ? ? ? ? ? ? iret? ? ? ? ? ? ? ? ? ? ? ? ? ?

S\_IRET??? ? ???????? ? ? ? ?????????????? ? ? ? ? ????? ? ?????? ? ? ? ? ??? ???? ? ? ? ? ? ? ? ? ? ? ? ? ? ? ? ???? ? , ? ? ? ? ? ? ? ? , ? ? ???? ? ????? ? ? ? ? ? ? ? ? ? ? ? , ? ? ? Linux? ? ? ??? ? ? ? ? ?????? , ??? ? ??? ? ? ? ? ? ? ? ? ? ? ??? , ? ? ? ? ? ? ??? ? ? ?

? ? ? ? ? ? ? ? ????? ? ???? , ? ? , ? ? ? ???? ? ? ? ? ? ? ? ? ? ? ? ? ?????? ? , ? ? ???? ?

? ? ? ? ? ? ? ? ? ? ? , ? ? ? ? ? S\_STI? ? S\_IRET? ? ? ? ? ? ? ? ? ?

 $3.3 ? ? ? ?$ 

? ? ? ? , ? ? ? ? ? ? ? ? ? ? ? ? ? ?

?: init module()? cleanup module()? init module()? ? ? ? ? ? ? ? ? ? ? ? . cleanup module()? ? ? ? ? ? ? ? ? ? ? ? ? ? ? ? ? ? ? ? ? ? Iinux? ? ? ? ? ? ? ? ? ? ? ? ?

? ? ? ? ? ? ? ? ? ? ? ? ? ? ?

3.3.1 ? ? ? ? ? ? ? ?

struct rtl thread struct

struct rtl thread struct {

int \*stack:

int fpu initialized:

RTL\_FPU\_CONTEXT fpu\_regs;

int uses\_fp;

int \*kmalloc\_stack\_bottom;

struct rtl\_sched\_param sched\_param; /\* ? ? ? ? ? ? \*/

struct rtl\_thread\_struct \*next; /\* ? ? ? ? ? ? ? ? \*/

int cpu;  $/* ? ? ?$  CPU? \*/

hrtime t resume time;  $/ * ? ? ? ? * /$ 

hrtime\_t period;  $/* ? ? ? ? *$ hrtime\_t timeval; struct module \*creator; /\* ? ? ? ? ? \*/ void (\*abort)(void \*); void \*abortdata; int threadflags; rtl\_sigset\_t pending; rtl\_sigset\_t blocked; void \*user[4]; int errno\_val; struct rtl\_cleanup\_struct \*cleanup; int magic; struct rtl\_posix\_thread\_struct posix\_data; void \*tsd [RTL\_PTHREAD\_KEYS\_MAX]; }; ? ? 3.2 rtl\_thread\_struct? ? 3.3.2 ? ? ? ? ? ? ? ? ? ? ? ? ? ????? ? ? ? ? ? ? ? ? ? ? ? ? ? ? ? ? ? ? , ? ? ???????? ? ? ? RTLinux? , ??? ? ??? Linux ? ???? ? ? ? ???? ? ? ? ? ? ????? ? ? 3.4 ??? ? ??? ?????? ? ? ? ??? ? ? ? ? ? ? ? ? ? ? ??????? ? ? ? ? ????? ? ??? [4]? ???? ? ? ? ? ? ? ? ? ? ??? ? ??? ? ? ? ? ? ? , ? ?????? ? ? ? ? ? ??? ? , ? ???? ? ? ? ? ???? ? ? ? ? ??? ??? ??? ? ? ? ???? ? , ? ? ? ? ? ? ? ? ? ? ? ??? ? ? ? ? ? ? ? RTLinux? , ? ? ? ? ? ? ??? ? ??? ? ? ??? ? ??? ? ? ? ? ? ? ? ? ? ? ? ? ????? ? ? ??? ? ???? ? ? , ???? ? ? ? ??? ? ? ? ? ??? ? 3.4.1 ? ? ? ? ? ? ? ? ? ? ? ? ? ? ? ? ? ? ? ? ? ??? ? ? ? ???? ? ? ? ? ? ??????? ? ? ? ? ? ? ? ? ? ??? ? ? ? ? ??? ? ? ? ? ? ? ? ? ? ? , ? ? ? ???? ? ? ? ? ? ??? ? ? ? ? ???? ? ? ? , ? ???? ? ? ? ? ? ? ? ? ? ? ? ? ? ? ? ? ? ? ? ? ? ?????? ? CPU? ? ? ? ????????? ? ? ? ? ? ? ???? ? ? ? ? ??? ? ? ? ? ? ? ? ? ? ? ? ( ???? ) ? ? ? ? ? ? ? ? ? ? ? ? , ??? ? ? ? ? ??? ? ? ? ? ? ? ? ? ? ? ? ? ? ? ? ???? ? ? ? ? ? ? ? , ????? ? ?????? ??? ??? (rate monotonic scheduling algorithm, RMS)

? ? ? ? Linux? ? ? ? ? ? ? ? ? ? ? ? ? ? Linux? ? ? ? ? ? ? ? ? ? ? ? ? ? ? . ? Linux? ? ? ? ? ? . . ? ? ? ? ? ?????, ??????????????, ?????????

? ? ? (deadline)? ? ? ? ? ? ? ? ? ?

3427777777777

1??????????????????

 $1? ? ? ? ? ? ? ? ? ? ?$ 

 $1? ? ? ? ? ? ? ? ?$ 

1?????????????????

RTLinux? ? ? ? ? ? ? rtl\_sched.c? rtl\_schedule.h? ? ? , ? ? ? ? ? ? ? ? ? ? ? ? ? pthread\_attr\_setschedparam? ? ? ? ? ? ? ? ? ? ? ? ? ? ? ? ? ? ? rtl\_schedule( ? ? ? ? ) ? ? ; ? ? ? ? ? ? ? ? ? : schedule\_t? rtl\_thread\_struct; ? ? ? ? ? task\_queue \*list, task\_queue \*destlist?

? ? ? ? ? ? ? ? ? ? ? ? ? ? ? ? . . ? ? ? ? ? ? ? ? ? ? ? ? ? ? ?

 $3.5 ? ?$ 

? ? ? ? ? ?

? ? ? ? ? ? ? . ? ? ? sti? ? ? . ? ? ? ? ? ? ? ? ?

 $3.5.1??????$ 

? ? ? ? ? ? ? ? ? ? ? ? ? ?

 $3.6?????$ 

? ? Linux? ??? ? ????? ? ? ? ? ? ? , Linux? ??????? ? ? ? ? ? ? ? ? ? ? ? , ? ? ???? ? ? ? ? ? (IPC)??? ? RTLinux???? ? ???? ?

3.6.1 FIFO? ?

RTLinux? FIFO? ? ? ? Linux? ??? Linux? ? ? ??? ? ??? ? ? , ? ? ? ? ? ??? ? ? (real-time FIFOs), ? ? ? UNIX IPC?????? ?

RT-FIFO???? ? ???? ? ? ? ? ? ? ? ? ? ? ? ? ? RT-FIFOs? ? ? ? ? ? ? ??? ? , ???? ? ? ? ? ? ? ? ? ?

? ? RT-FIFOs? ? ? ? ? ? ? ? ? ? ? ? FIFO? ? FIFO? ? ? ??????? , ??? ? ? ??? ? ? ? ??? ? ? ? ? ? ? ? ?

? Linux? ? ? , ? RT-FIFOs? ?????? ? ? , ???? ? ? ? ? ? ? ? ? ??? ? ? ? ? ? ? ? ? ? ??????? ? ? ???? (API)? ? ? ? ? ? Linux? ? ? ? ? ? ? ? ? ? ? ? , ? ? : open, close, read? write?

struct file\_operations rtf\_fops

static struct file\_operations rtf\_fops =

{

rtf\_llseek,

rtf\_read,

rtf\_write,

NULL,

rtf\_poll,

NULL,

NULL,

rtf\_open,

NULL,

rtf\_release,

NULL,

NULL,

NULL,

NULL,

NULL

};

?????????? :

int rtf\_create(unsigned int minor, int size)

int rtf\_destroy(unsigned int minor)

int rtf\_put(unsigned int minor, void \*buf, int count)

int rtf\_get(unsigned int minor, void \*buf, int count)

? ? ? ? FIFO????? ?

int rtf\_create\_handler(unsigned int minor,

int (\*handler) (unsigned int fifo))

? ? ??? ? ??? , ? ? ? ? FIFO? ? ? ? ? ? ? ? ? ?

3.6.2 ? ? ? ?

? RTLinux? ? ? ? ? , ? ? ? ? ? ? ? ? mem??? ? ? ?????? ? ??? , ? ? ? ? ? ? ? ? ? ? ? ? ? ? ? Linux? ? ? ?????? ? ? ? ? RTLinux? ? ? ? ? /dev/mem? ? ? ? ? ? ? ? ? ? , Linux? ??? ? ? ? ? ? ? ? ? ? ? ? ? ? ? ? ? ????? , ? ? ? ? ? ? ? ? ? Linux? ? ? ? ??? ?

3.6.3 mbuff? ? ? ?

? ? ? Tomasz Motylewski???? ? ???? ? ? ? ? ? ? ? , ? ? ? ? ? ? ? ? ? ? ? ? ? ? ? ??? ? ? ? ? ? mbuff? ? ? mbuff\_alloc()? ? ? ? ? ? ? ? ??? ? ? ? , mbuff? ? ????? ? ? ? ? ? ? ? ? ? ? ? ? ? ? ? ? ? ? ? ? ? ? ? ? ? ? ???????? RTLinux? Linux? ? ? ? ? ? ? ? ? ? ? ? ? ? ? ? ? ? ? ?

#include

void \* mbuff\_alloc(const char \*name, int size);

void mbuff\_free(const char \*name, void \* mbuf);

??? ? ? mbuff\_alloc? , ? ? ? ? ? ? , ? ? ? ?????? ? ? ? ? ? ? ? ? ? ? ? ? ??? ? ? ? 1? ? ?????? ? ? ? ? ? ? ? ? ? ? ? ? NULL? ? ? ? ????? ? ? ? , ? ????? ? ? ? ? ? ? , ??? ? ? ? ? ? ? ? , ? ? ? ? ? ? ? ? ? ? 1?

??? RTLinux? ??? ? ?

4.1 ? ? ? ?

? ? ??? ?????? ? ? ? ? : ? ? ???? ? ? ? ? [2]? ? ? ? ???? ? ? ? ? ? , ? ? ? ? ? ? ? ? ? ??? ? ? ? ? ? , ????? ? ? ? ? ? ? ? ? ; ???? ??? ? ? ? , ? ? ? ? ?????? ? ?????? ? ? ? ? ? ? ? ??? ? ? ? ? ??? ? ? ? ? ? , ? ? ? ? ? ? ? ? ???? ? ? ? ? ? ??? ? ????? ? ? ? ? ? ?

? 4.1??? ? ??? ? ??? ? ? ??????? ??? ??? ?

? 4.1 ? ? ? ? ?

4.2 ? ? API

4.2.1 POSIX? ? ? ? ? ?

????? ? ? ? ? , ? ? ? ? ????? ? ? ? ? ? ? ? ? ? ? ? ? ? ? ? ? ? ? , ? ? ???????? ? ? ? RTLinux ? , ??? ? ??? Linux? ???? ? ?

int pthread\_create (pthread\_t \*thread, pthread\_attr\_t \* attr, void \* (\* start\_routine)(void \*), void \*arg)

? ? RTLinux? ? ? POSIX? ? ? ? ? ? ? ? ? ? ? ? ? ? ? ? ? start\_routine? ? ? ? ? , arg? ? ? ? ? ? ? ? ? ? ? ? ? ? ? ? ? ? ? ? attr? ? ? ? , ? ? ? ? ? ? ? ? ? CPU? ? ? ? ??? ? ? ? ? ? ? ? NULL, ? ? ??? ? ? ? ? ? ? 0???? ? ? ? ? , ? ? ? ? ? thread????? ? ; ??? 0? ? ? ? ? ? ? ? ? ? ? ? ? ????? CPU? ? ? ? ? (pthread\_attr\_setcpu\_np), ???? FPU(pthread\_attr\_setfp\_np)?

int pthread\_attr\_init (pthread\_attr\_t \*attr)

??? ? ? ? ? ? ? ? ?

int pthread\_ attr\_setschedparam (pthread\_attr\_t \*attr, const struct sched\_param \*param)? int pthread\_ attr\_setschedparam (const pthread\_attr\_t \*attr, struct sched\_param \*param)

? ? ? ? ? ???????? ? ? ? attr? ? ? /? ? ? ? ? ? ? ? ? ? param? ? ? ? ? SCHED\_FIFO? SCHED\_RR??? ? ? ? ? ?

int pthread attr setcpu np (pthread atte t \*attr, int cpu)?

int pthread\_attr\_getcpu\_np (pthread\_atte\_t \*attr, int cpu)

? ? /? ? ? ? ? ? ? CPU? ? ? SMP???? ? ? ??? ? ??? CPU? ? ? ?

int pthread\_cancel (pthread\_t thread)

??? ? ? ? ? ? ? ?

int pthread\_delete\_np (pthread\_t thread)

? ? ? ? ? ? , ? ? ? ? ? ? ???? ? ? ? ? ? 0???? ? ? , ? 0? ? ? ? ? ? ?

pthrad\_t pthread\_self (void)

? ? ? ??? ? ? ? ? ? ? ?

clockid\_t rtl\_getschedclock (void)

? ? ? ? ? ???? ? ? ?

int rtl\_setclockmode (clockid\_t clock, int mode, hrtime\_t mode\_param)

? ? ? ? ? ? ? ? ? , mode=RTL\_CLOCK\_MODE\_ONESHOT? ???? ( ??? ) ? ? mode\_param? ? ? ? ;

mode=RTL\_CLOCK\_MODE\_PERIODIC? ? ? ? ? ?, mode\_param? ? ? ? ? ? ? ? ? ( ? ? ? ? ? ? ? 3.4? ? ? ? )

int pthread\_wait\_np (void) ? ???? ? ? ? ? ? ? , ? ??? 0? 4.2.2 ? ? ? ? ? ? RTLinux????? ? ? ? ? ? ? ? ? ? ? , ? ? ? ? ? ? , ? ? TSP(timestamps)? ? ??????? ? ? ? ? :  $/*$  #include  $*/$ int clock\_gettime(clockid\_t clock\_id, struct timespec \*ts); hrtime\_t clock\_gethrtime(clockid\_t clock); struct timespec { time\_t tv\_sec;  $/* ?$  \*/ long tv\_nsec; /\* ? ? \*/ };

clock\_gettime: ? ? ? ? ? ? ? , ? ? ? clock\_id? ? ? ? ? ? ? clock\_gethrtime: ? ? ? ? ? ? , ???? ? 64? (hrtime\_t)? ? ? ? ? ? ?

? ? ???? ? ? ? , ??? ? ? ? ? ??? ? ? ? ? ? ? ? ???? ? ? :  $/*$  #include  $*/$ 

hrtime\_t timespec\_to\_ns(const struct timespec \*ts); /\* timespec? ? ? ? ? ? ? \*/ struct timespec timespec\_from\_ns(hrtime\_t t); /\* ? ? ? ? timespec? ? \*/ const struct timespec \* hrt2ts(hrtime\_t value); /\*

???????? ??? ? ? ??? ? ? ? ? ? : I CLOCK\_MONOTONIC: POSIX? ?, ? ? ? ? ? ? ? ? ? ? ? ? ? ? ? l CLOCK\_REALTIME: ? ? POSIX???? ? ? ? ? CLOCK\_MONOTONIC? ? ? ? l CLOCK\_RTL\_SCHED: ? ??? ? ? ? ? ? ? ? ?

????? ? ? ? ? ? ? ? : l CLOCK\_8254: ? x86? ? ??????? ? ? ? ? ? l CLOCK\_APIC: ? ? SMP x86??? ? ?

4.2.3 ? ? ? ? ? ?

RTLinux???? ? ??? , ? ? ? ? ? ? ???? ? ? ? ? ? RTLinux? ? ? ? ? ? ??? ? ? ? ? , ? ? ? ? ? ? ? ? ? ? ? ??? ? ? ? ? ? ? ? ? ? ? ? ? ? ? ? ? ? ? ? ? , ? ? ? ? ? ? ? ? ??? ? ? ? ? RTLinux????? ? ? API:

int pthread\_setschedparam (pthread\_t thread, int policy, const struct sched\_param \*param) ? ? ? ? ? ? ? ? ? ? ? , ? policy? sched\_param? ??? ? ? thread? ? ? ??? ? : policy=SCHED\_RR: ? ? Round-Robin? ? ? ? policy=SCHED\_FIFO: ? ? ? ? ? ? ? ? ? ? ? ? ? 0???? ? ? , ? 0??? ? ?

int pthread\_getschedparam (pthread\_t thread, int policy, const struct sched\_param \*param) ? ? ? ? ? ? ? ? ? ? ? ? ? ? ? ? policy? sched\_param? ? ???? ? ? ???????? ?

int pthread\_make\_periodic\_np (pthread\_t thread, hrtime start\_time, hrtime\_t period)

? ? ? ? ? ? thread? ? ? ? ? ? ? ? ? ? ? start\_time? ? ? ? ? ? , ? ? ? ??? ? ? period? ? ?

int pthread\_wait\_np (void)

pthread\_wait\_np? ? ? ? ? ? ? ? ? ? ? ??????? ? ? ? ? ? ? ? ? pthread\_make\_periodic\_np? ? ??? ? ? ? ?

int sched\_get\_priority\_max (int policy)?

int sched\_get\_priority\_min (int policy)

? ? sched\_priority? ? ? ? ?

4.3 ? ???

??? ? ? RTLinux??? API, ? ? ??? ? ? ? ? ? ? RTLinux? ? ? ??? ? ? ??? ? ? RTLinux? ? ? ? ? ??? ? ? ? ??? ? ? , ??? ? ? ? ? , ? ? ???? ? ? ? ? ? ? ? ??? ? ??? ? ? ? , ? ? ? ? ? ? ? ? ? , ? ? ? ? ? ? ? ? ? ? ? ? ? ? , ??? FIFO? ? ? ? ? , ??? ? ? ? ? ??? ?

# ? 4.2 ? ? ? ? ? ? ?

# 4.3.1 ? ? ? ?

init\_module? ? ? ? ? ? ? ? ? ? ? ? Cleanup\_module? ? ? ? ? ? ? ? ? ? ? ? ?

/\* \* RTLinux scheduling accuracy measuring example \*/

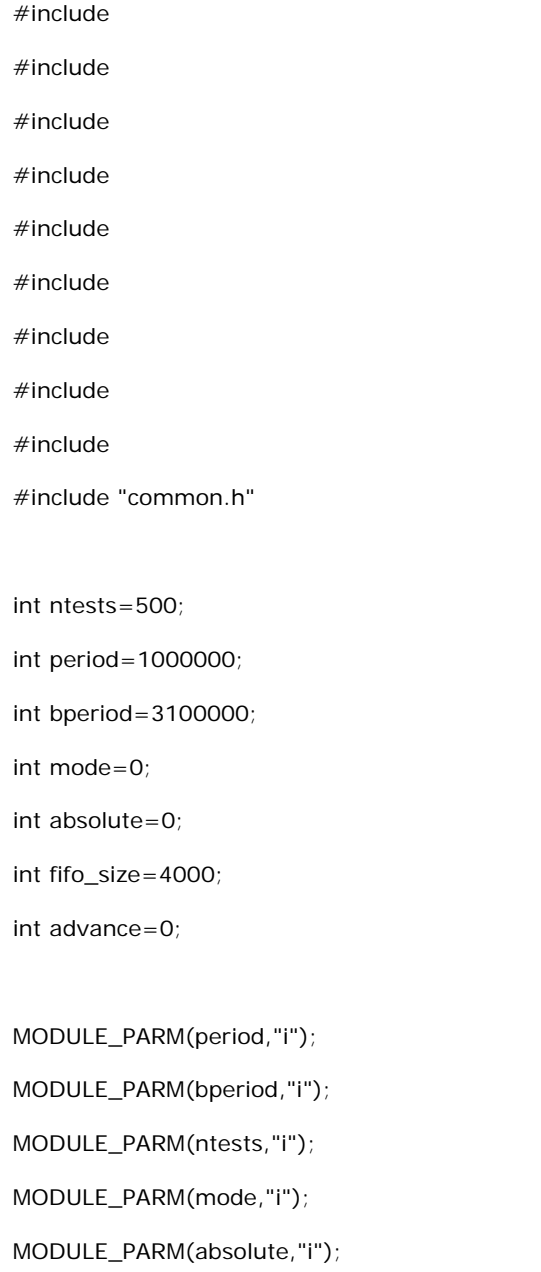

MODULE\_PARM(advance,"i");

pthread\_t thread;

int fd\_fifo;

```
void *thread_code(void *param)
```

```
{
```

```
hrtime_t expected;
```
hrtime\_t diff;

hrtime\_t now;

hrtime\_t last\_time = 0;

hrtime\_t min\_diff;

hrtime\_t max\_diff;

struct sample samp;

int i;

int cnt =  $0$ ;

 $int cpu_id = rtl_qetcpuid()$ ;

rtl\_printf ("Measurement task starts on CPU %d\n", cpu\_id);

if (mode) {

int ret = rtl\_setclockmode (CLOCK\_REALTIME, RTL\_CLOCK\_MODE\_PERIODIC, period);

```
if (ret != 0) {
```
conpr("Setting periodic mode failed\n");

 $mode = 0;$ 

}

} else {

rtl\_setclockmode (CLOCK\_REALTIME, RTL\_CLOCK\_MODE\_ONESHOT, 0);

# }

expected = clock\_gethrtime(CLOCK\_REALTIME) + 2 \* (hrtime\_t) period;

fd\_fifo = open("/dev/rtf0", O\_NONBLOCK);

if (fd\_fifo  $<$  0) {

```
rtl_printf("/dev/rtf0 open returned %d\n", fd_fifo);
```

```
return (void *) -1;
```
}

if (advance) {

rtl\_stop\_interrupts(); /\* Be careful with this! The task won't be preempted by anything else. This is probably only appropriate for small high-priority tasks. \*/

}

```
/* first cycle */
```

```
clock_nanosleep (CLOCK_REALTIME, TIMER_ABSTIME, hrt2ts(expected - advance), NULL);
```
 $expected += period;$ 

now = clock\_gethrtime(CLOCK\_MONOTONIC);

last\_time = now;

```
do {
```
min\_diff = 2000000000;

max\_diff = -2000000000;

```
for (i = 0; i < ntests; i++) {
```
 $++cnt;$ 

clock\_nanosleep (CLOCK\_REALTIME, TIMER\_ABSTIME, hrt2ts(expected - advance), NULL);

```
now = clock_gethrtime(CLOCK_MONOTONIC);
```
if (absolute && advance && !mode) {

if (now < expected) {

rtl\_delay (expected - now);

```
}
```

```
now = clock_gethrtime(CLOCK_MONOTONIC);
```

```
}
```
if (absolute) {

diff = now - expected;

} else {

diff = now - last\_time - period;

```
if (diff < 0) {
diff = -diff;}
}
if (diff < min_diff) {
min_diff = diff;
}
if (diff > max_diff) {
max\_diff = diff;}
expected += period;
```
last\_time = now;

}

```
samp.min = min_diff;
samp.max = max\_diff;write (fd_fifo, &samp, sizeof(samp));
} while (1);
return 0;
```

```
}
```

```
pthread_t background_threadid;
```
void \*background\_thread(void \*param)

```
{
```

```
hrtime_t next = clock_gethrtime(CLOCK_REALTIME);
```
while (1) {

hrtime\_t  $t =$  gethrtime ();

next += bperiod;

 $\prime^*$  the measurement task should preempt the following loop  $\prime$ 

```
while (gethrtime() < t + bperiod * 2 / 3);
```
clock\_nanosleep (CLOCK\_REALTIME, TIMER\_ABSTIME, hrt2ts(next), NULL);

```
}
```

```
int init_module(void)
{
pthread_attr_t attr;
struct sched_param sched_param;
int thread_status;
int fifo_status;
rtf_destroy(0);
fifo_status = rtf_create(0, fifo_size);
if (fifo_status) {
rtl_printf("RTLinux measurement test fail. fifo_status=%d\n",fifo_status);
return -1;
}
rtl_printf("RTLinux measurement module on CPU %d\n",rtl_getcpuid());
pthread_attr_init (&attr);
if (rtl_cpu_exists(1)) {
pthread_attr_setcpu_np(&attr, 1);
}
sched_param.sched_priority = 1;
pthread_attr_setschedparam (&attr, &sched_param);
rtl_printf("About to thread create\n");
thread_status = pthread_create (&thread, &attr, thread_code, (void *)1);
if (thread_status != 0) {
rtl_printf("failed to create RT-thread: %d\n", thread_status);
return -1;
} else {
rtl_printf("created RT-thread\n");
```
}

```
if (bperiod) {
```
pthread\_create (&background\_threadid, NULL, background\_thread, NULL);

}

return 0;

}

```
void cleanup_module(void)
{
rtl_printf ("Removing module on CPU %d\n", rtl_getcpuid());
pthread_cancel (thread);
pthread_join (thread, NULL);
close(fd_fifo);
rtf_destroy(0);
if (bperiod) {
pthread_cancel (background_threadid);
pthread_join (background_threadid, NULL);
}
```
}

4.3.2 ? ? ? ? ?

```
? ? ? ? ? ? ? ?????? ? ? ??? , ??????? ? ? ? ? ? ? ? ? /dev/rtf0? ? ? ? ? ? ??? ? ? ?
#include
#include
#include
#include
#include
#include
#include
#include
#include "common.h"
```

```
int main()
{
int fd0;
int n;
struct sample samp;
if ((fd0 = open("/dev/rtf0", O_RDONLY)) < 0) {
fprintf(stderr, "Error opening /dev/rtf0\n");
exit(1);
}
while (1) {
n = read(fd0, & samp, sizeof(samp));printf("min: %8d, max: %8d\n", (int) samp.min, (int) samp.max);
fflush(stdout);
}
return 0;
}
4.3.3 ? ? ? ? ???
??? Celeron 412MHz, 196MB? ? , RTLinux3.1???? ? ???? Makefile? ? :
all: rt_process.o irqsema.o monitor histplot
include ../../rtl.mk
monitor: monitor.c
$(CC) ${USER_CFLAGS} ${INCLUDE} -Wall -O2 -o monitor monitor.c
```
clean:

rm -f \*.o monitor histplot periodic\_monitor gnuplot.out

include \$(RTL\_DIR)/Rules.make

? ???? ??? ? ? ? ? ? ? , ??? ? ? ? ? ? :

min: 0, max: 24480

min: 0, max: 10720

min: 0, max: 10912

min: 0, max: 10976

min: 0, max: 11072

min: 0, max: 10656

min: 0, max: 10944

min: 0, max: 11200

min: 0, max: 11200

min: 0, max: 11008

min: 0, max: 10912

??? RTLINUX??? ? ?

.........

? ? 2.2? ? ? ? ? ? ? ? ? ? ? ? ? ? ? , ? ? ? ? RTLinux? ? ? ? ? ? ? ? ? ? ? ? ??? ? Celeron 412MHz, 196MB? ? , RTLinux3.1+Linux-2.2.19( ? ? ? ? ? ? Linux???? ) ???? ? ? ? ? ? ( ? ? ???? ? 2) ? ? ? ? ? ??? 5.1 ? ? : ??? ? ? ? ? ? ? ? ? ? ? ? ? ? 2.36 2.10 15.50 ? ? ? ? ? ? 3.20

 $2.10$ 

19.40

7777

2.56

 $2.20$ 

14.50

? 5.1 ? ? ? ? ? ? ? ? ( ? ? : ? ? )

n???:????????

n ? ? ? ? ? ? : ? ? ? ? ? ? ? ? shell? ? ? ? ?

n????:???????????????

??????,RTLinux?????????????!inux???????????????????????940??,??? ? ? ? ? ? . ? ? Linux? ? ? ? ? ? 500? ? ?

? ? ? 10? ? ? ? ?

? ? ? ? ?, RTLinux? ? ? ? ? ? ? ? ? ? ? ? ? ? ? ?

? ? ? ? ? ? ? ?

 $? ? ?$ ? ? ? ? ? ? Linux: ? ? ? ? ? ? ? ? ? ? ? ?

l ? ? ? ? ? ? ? ? ? ? ? ? ? ? ? , ? ? ???? ? ? ? ????????? ? ? ??? ? ???? ? ? ? ? , ? ? ? ? ? ? ? ?

l ???? ? ? ???? ? ??????? ? , ? ???? ? ? ? , ? ??? ? ? ????? ? ? ? ? ? ??? , ??? ? ? ? ? ? ? ? ? ? ? ? ???? ? ? Windows CE ? ? ? ? ? ? ? Linux??? ?

? ? , ? ? ???? ? ?? Linux ? ? ????? ? ? ? ? ? ? ? ? ? ?????? ? ? ? , ? ???? Linux ? ? ? ??? ???????? ? ? ? ? ? ? ? , ? Linux ? ? ??? ??? ???? ? , ??? ? ? :

l Linux ?????? , ? ? ? ? ? ? ? ? ? CPU ? ? ? ? ? ? ? ??????? CPU ? , ? ? ???????? Linux ? ? , ? ? ? ? ? ? ? ? ? ? ?

l ? ? ? ? ? Linux ? ??? ? ? ? , ?????? ? ??? ? ? ?

l ? ? ? ? ? ? ? ? Linux ? ? ? ? ? ??? , ? ? ? ???? ? ? ? ????? ? ? ? ??? ?

l ??? ? Linux ????? ? , ?????? ? ???? ? ??? , ? ? ? ? ? ? ? ? ? ? ? ?

? ? ? ?

[1] ? ? ? ? ? ? ? ???? ? . ? ? ? ? ? . 2000? ? 49?

[2] ? ? ? . ??? Linux? ? ? ? ? . ? ? ? ? ??? . 2002.1

[3] ? ? ? , ? ? ? . ? ? ? ? Linux???? ? ? ??? ? . ? ???? ? ? ? . 2001.7: 64-85.

[4] D. M. Dhamdhere. Systems Programming and Operating Systems. ? ? ? ? ??? . 2001.9

[5] William Stallings. Operating Systems Internals and Design Principles. ? ? ? ? ? ? ? . 2001.6

[6] H. Lyckama & L. Bayer. UNIX time-sharing system: The MERT Operating System. Bell System Technical Journal. 57(6):2049- 2086, 1978.

[7] Alessandro Rubini. Linux? ? ? ? . ? ? ? ???? . 2000.4

[8] ??? ? ? ? . ? ? ? ??? . 2000.11

[9] ? ? ? , ???? ? . 2001???? ? ? ? ? ? ? ? ? ? ? ? ? ? ? . ??????? ? ??? . 2001.10

[10] Daniel P.Bovet & Marco Cesati. ???? Linux? ? . ? ? ? ???? . 2001.10

[11] Andrew S. Tanenbaum & Albert S. Woodhull. Operating Systems Design and Implementation. ? ? ? ? ??? . 2001.4

[12] Scott Maxwell. Linux? ? ? ? ? ? ? ? ? ? ? ? ? ? . 2000.6

[13] Jean J.Labrosse. uC/OS the Real-Time Kernel. R&D Publications,1992

[14] Michael Barabanov. A Linux-based Real-Time Operating System[D]. Master Paper. New Mexico Institute of Technology, 1997.6

[15] Victor Yodaiken, Michael Barabanov. A Real-Time Linux. New Mexico Institute of Technology

[16] Maurice J.Bach. The Design of the UNIX Operating sytem. ??????? . 2000.4

[17] Dennis W.Ritchie & Ken Thempson. The UNIX time-sharing System. Communications of the Association for computing Machinery, 17(1):365-375, July 1974.

[18] Gabriel A.Wainer. Implementing real-time Service in MINX. Operating Systems Review, 29(3):75-84, July 1995.

- [19] http://www.microsoft.com/
- [20] http://www.palmos.com/
- [21] http://www.epoccity.com/
- [22] http://www.linux.org/
- [23] http://www.xlinux.com.cn/
- [24] http://www.rtlinux.org/
- [25] http:// www.realtime-info.be/
- [26] http://www.qnx.com
- [27] http://www.vxworks.com
- [28] http://www.aero.polimi.it
- [29] http://www.ittc.ukans.edu/kurt
- [30] http://www.minigui.org/
- [31] http://www.gnu.org/
- [32] http://www.linuxdoc.org/
- [33] http://www.linuxaid.com.cn

? ? A ? ? ? ??? ? ? : ? ? ? ? ? ? (patch)? ? , ??? Linux-2.2.12??? ? ? ? ? ? ? ? ?????? ? ? Linux???? : # cd /usr/src/linux-2.2.12 # patch ????1 < /usr/src/linux-2.2.12/interrupt-latency-2.2.12-patch ? ? ??? ? ? Linux? ? : # cd /usr/src/linux-2.2.12 # make config  $# ? ? ? ?$ # make dep  $#$  make bzimage  $#$  ? ? ? ? # make modules  $#$  ? ? ? ?  $#$  make modules\_install  $#$  ? ? ? ? # cp arch/i386/boot/bzImage /boot/interrupt-lattency ? ? LILO, ? ? /etc/lilo.conf, ??????? ? : image=/boot/interrupt-latency label=interrupt-lattency read-only root=/dev/hda1  $? ? ? HIO:$ # /sbin/lilo ? ? ? ? LILO???? ? ? :

LILO: interrupt-latency

? ? ? ? ? ? ? ? ? ? /? ? ? ? ? ??? ? ? ? , ? ? ? ? ? ? ? ? ? ? ? ? ? (view.c, ? ? ? )? ? ? ?????? ??? ? ?

interrupt-latency-2.2.12-patch? ? ? ? :

```
diff --exclude=version.h --exclude=config.h -Nru linux-2.2.12/arch/i386/kernel/Makefile linux-2.2.12-
interrupt/arch/i386/kernel/Makefile
--- linux-2.2.12/arch/i386/kernel/Makefile Wed Jan 20 10:18:53 1999
+++ linux-2.2.12-interrupt/arch/i386/kernel/Makefile Mon Mar 6 11:04:25 2000
@@ -14,7 +14,9 @@
O_TARGET := kernel.o
O_OBJS := process.o signal.o entry.o traps.o irq.o vm86.o \
- ptrace.o ioport.o ldt.o setup.o time.o sys_i386.o
+ ptrace.o ioport.o ldt.o setup.o time.o sys_i386.o \
+ intr_blocking.o
+
OX_OBJS := i386_ksyms.o
MX_OBJS :=diff --exclude=version.h --exclude=config.h -Nru linux-2.2.12/arch/i386/kernel/entry.S linux-2.2.12-
interrupt/arch/i386/kernel/entry.S
--- linux-2.2.12/arch/i386/kernel/entry.S Fri Apr 30 08:13:37 1999
+++ linux-2.2.12-interrupt/arch/i386/kernel/entry.S Mon Mar 6 11:05:10 2000
@@ -96,6 +96,7 @@
movl %dx,%es;
#define RESTORE_ALL \
+ incl intrData; \
popl %ebx; \
popl %ecx; \
popl %edx; \
@@ -562,6 +563,8 @@
.long SYMBOL_NAME(sys_ni_syscall) /* streams1 */
.long SYMBOL_NAME(sys_ni_syscall) /* streams2 */
.long SYMBOL_NAME(sys_vfork) /* 190 */
+
+ .long SYMBOL_NAME(sys_get_intrData) /* 191 */
/*
* NOTE!! This doesn't have to be exact - we just have
diff --exclude=version.h --exclude=config.h -Nru linux-2.2.12/arch/i386/kernel/head.S linux-2.2.12-
interrupt/arch/i386/kernel/head.S
--- linux-2.2.12/arch/i386/kernel/head.S Thu Jan 14 22:57:25 1999
+++ linux-2.2.12-interrupt/arch/i386/kernel/head.S Mon Mar 6 11:14:26 2000
@@ -316,6 +316,7 @@
movl %ax,%es
pushl $int_msg
call SYMBOL_NAME(printk)
+ incl intrData
popl %eax
popl %ds
popl %es
diff --exclude=version.h --exclude=config.h -Nru linux-2.2.12/arch/i386/kernel/intr_blocking.c linux-2.2.12-
interrupt/arch/i386/kernel/intr_blocking.c
--- linux-2.2.12/arch/i386/kernel/intr_blocking.c Wed Dec 31 16:00:00 1969
+++ linux-2.2.12-interrupt/arch/i386/kernel/intr_blocking.c Mon Mar 6 11:41:50 2000
@@ -0,0 +1,322 @@
+#include <asm/system.h>
+
+
+/**** platform ****/
+#define readclock(low) \
+ __asm__ __volatile__ ("rdtsc" : "=a" (low) : : "edx")
+
+/**** configure ****/
```

```
+#define NUM_LOG_ENTRY 4
+#define INTR_IENABLE 0x200
+
+/**** data structure ****/
+struct IntrData {
+ /* count interrupt and iret */
+ int breakCount;
+
+ /* the test name */+ const char * testName;
+
+ /* flag to control logging */
+ unsigned logFlag; /* 0 - no logging; 1 - logging */
+
+ /* panic flag - set to 1 if something is realy wrong */
+ unsigned panicFlag;
+
+ /* for synchro between start and end */
+ unsigned syncFlag;
+
+ /* we only log interrupts within certain range */
+ unsigned rangeLow;
+ unsigned rangeHigh;
+
+ /* count the total number interrupts and intrs in range*/
+ unsigned numIntrs;
+ unsigned numInRangeIntrs;
+
+
+ /* error accounting */
+ unsigned skipSti;
+ unsigned skipCli;
+ unsigned syncStiError;
+ unsigned syncCliError;
+ unsigned stiBreakError;
+ unsigned restoreSti;
+ unsigned restoreCli;
+
+ struct {
+ /* worst blocking time */
+ unsigned blockingTime;
+
+ const char * startFileName;
+ unsigned startFileLine;
+ unsigned startCount;
+ 
+ const char *endFileName;
+ unsigned endFileLine;
+ unsigned endCount;
+ } count[NUM_LOG_ENTRY];
+};
+
+struct IntrData intrData = {
+ 0,
+ "interrupt latency test (4 distinctive entries)",
+ 0,
+ 0,
+ 0,
+
+ 1,
+ 0xffffffff,
+
+ 0,
+ 0,
+
+ 0,
+ 0,
```

```
+ 0,
+ 0,
+ 0,
+ 0,
+ 0
+};
+
+
+/**** functions ****/
+#if 0
+void intr_check_int(int x)
+{
+
+ unsigned flag;
+ __intr_save_flags(flag);
+
+ if ((flag & INTR_IENABLE) != 0) {
+ switch(x) {
+ case 0 :
+ intrData.count[0].blockingTime ++;
+ break;
+ case 1 :
+ intrData.count[0].startFileLine ++;
+ break;
+ case 2 :
+ intrData.count[0].startCount ++;
+ break;
+ case 3 :
+ intrData.count[0].endFileLine ++;
+ break;
+ case 4 :
+ intrData.count[0].endCount ++;
+ break;
+ default :
+ intrData.count[0].startFileName = "Wrong check number";
+ break;
+ }
+ } else {
+ switch(x) {
+ case 0 :
+ intrData.count[1].blockingTime ++;
+ break;
+ case 1 :
+ intrData.count[1].startFileLine ++;
+ break;
+ case 2 :
+ intrData.count[1].startCount ++;
+ break;
+ case 3 :
+ intrData.count[1].endFileLine ++;
+ break;
+ case 4 :
+ intrData.count[1].endCount ++;
+ break;
+ default :
+ intrData.count[1].startFileName = "Wrong check number";
+ break;
+ }
+ }
+}
+
+#endif
+
+
+static inline void intr_SetPanic(unsigned x, const char *fname, unsigned l)
+{
```
+ if (intrData.panicFlag != 0) { + /\* double error; impossible \*/ + intrData.panicFlag = 99; + return; + } + intrData.panicFlag = x; + intrData.count[0].startFileName = fname; + intrData.count[0].startFileLine = l; +} + +static const char \*intrStartFileName; +static unsigned intrStartFileLine; +static unsigned intrStartCount; + +/\* strategy :  $+$  \* if it is true "cli", i.e., clearing the IF, we remember + \* everything, and clear breakCount. + \*/ +void intr\_cli(const char \*fname, unsigned lineno) +{ + unsigned flag; + \_\_intr\_save\_flags(flag); +  $+$  \_\_intr\_cli(); + + /\* if we are not logging or we have an error, do nothing \*/ + if ((intrData.logFlag == 0)  $||$  (intrData.panicFlag != 0)) { + return; + } + + /\* do nothing we had IF cleared before we call this function \*/  $+$  if ((flag & INTR\_IENABLE) == 0) { + intrData.skipCli ++; + return; + } + +  $/*$  debug  $*/$ + if (intrData.syncFlag == 1) { + intrData.syncCliError ++; + } + intrData.syncFlag = 1; + + intrData.breakCount = 0; + + /\* Read the Time Stamp Counter \*/ + intrStartFileName = fname; + intrStartFileLine = lineno; + readclock(intrStartCount); +} + + +/\* strategy: + \* we do a count only if + \* 1. syncFlag is 1 (a valid cli() was called) + \* 2. breakCount is 0 (no iret is called between cli() and this sti() + \*/ +void intr\_sti(const char \*fname, unsigned lineno) +{ + unsigned flag; + unsigned endCount; + unsigned diff;  $+$  int i; + + \_\_intr\_save\_flags(flag); + + /\* if we are not logging or we have an error, do nothing \*/ + if ((intrData.logFlag == 0) || ( intrData.panicFlag != 0)) {

```
+ __intr_sti();
+ return;
+ }
+
+ 
+ \prime* check if this is a real sti() */
+ if ((flag & INTR_IENABLE) != 0) {
+ intrData.skipSti ++;
+ __intr_sti();
+ return;
+ }
+
+ /* check 1*/
+ if (intrData.syncFlag != 1) {
+ intrData.syncStiError ++;
+ __intr_sti();
+ return;
+ }
+
+ /* check 2 */
+ if (intrData.breakCount != 0) {
+ intrData.stiBreakError ++;
+ __intr_sti();
+ return;
+ }
+
+ /* read count again */
+ readclock(endCount);
+ 
+ intrData.syncFlag = 0;
+
+ diff = endCount - intrStartCount;
+ 
+ if ((diff >= intrData.rangeLow) && (diff <= intrData.rangeHigh)) {
+ unsigned lowest=0xffffffff;
+ unsigned lowestIndex;
+ unsigned sameIndex = 0xffffffff;
+
+ intrData.numInRangeIntrs++;
+
+ /* check if we need to log this event */
+ for (i=0; i< NUM_LOG_ENTRY; i++) {
+
+ if (lowest > intrData.count[i].blockingTime) {
+ lowest = intrData.count[i].blockingTime;
+ lowestIndex = i;
+ }
+
+ if ( (lineno == intrData.count[i].endFileLine) &&
+ (intrStartFileLine == intrData.count[i].startFileLine) &&
+ (fname[0] == intrData.count[i].endFileName[0]) &&
+ (intrStartFileName[0] == intrData.count[i].startFileName[0]) ) {
+ /* if the line numbers are same, the first chars in
+ * both file names are same, we consider it is the same
+ * entry. */
+ sameIndex = i;
+ }
+ }
+
+ if (sameIndex = 0xffffffff) {
+ i = lowestIndex;
+ } else {
+ i = sameIndex;
+ }
+
+ if (diff > intrData.count[i].blockingTime) {
+ intrData.count[i].blockingTime = diff;
```

```
+ intrData.count[i].endFileName = fname;
+ intrData.count[i].endFileLine = lineno;
+ intrData.count[i].endCount = endCount;
+ intrData.count[i].startFileName = intrStartFileName;
+ intrData.count[i].startFileLine = intrStartFileLine;
+ intrData.count[i].startCount = intrStartCount;
+ }
+ }
+
+ intrData.numIntrs++;
+ __intr_sti();
+}
+
\pm+void intr_restore_flags(const char *fname, unsigned lineno, unsigned x)
+{
+ unsigned flag;
+
+ /* if we are not logging or we have an error, do nothing */+ if ((intrData.logFlag == 0) || (intrData.panicFlag != 0)) {
+ intr_restore_flags(x);
+ return;
+ }
+
+ __intr_save_flags(flag);
+
+ if (((flag & INTR_IENABLE) == 0) &&
+ ((x & INTR_IENABLE) != 0) ) {
+ intrData.restoreSti ++;
+ intr_sti(fname, lineno);
+ }
+
+ if ( ((flag & INTR_IENABLE) != 0) &&
+ ((x & INTR_IENABLE) == 0) ) {
+ intrData.restoreCli ++;
+ intr_cli(fname, lineno);
+ }
+
+ __intr_restore_flags(x);
+}
+
+#include <asm/uaccess.h>
+
+asmlinkage int sys_get_intrData(void ** ptr)
+{
+ return put_user(&intrData, ptr);
+}
diff --exclude=version.h --exclude=config.h -Nru linux-2.2.12/include/asm-i386/system.h linux-2.2.12-interrupt/include/asm-
i386/system.h
--- linux-2.2.12/include/asm-i386/system.h Mon Oct 11 21:28:12 1999
+++ linux-2.2.12-interrupt/include/asm-i386/system.h Mon Mar 6 11:08:02 2000
@@ -174,13 +174,33 @@
#define wmb() __asm__ __volatile__ ("": : :"memory")
/* interrupt control.. */
+#if 0
#define __sti() __asm__ __volatile__ ("sti": : :"memory")
#define __cli() __asm__ __volatile__ ("cli": : :"memory")
#define __save_flags(x) \
 _asm__ __volatile__("pushfl ; popl %0":"=g" (x): /* no input */ :"memory")
#define __restore_flags(x) \
 _asm__ __volatile_("pushl %0 ; popfl": /* no output */ :"g" (x):"memory")
+#endif
+#define __intr_sti() __asm__ __volatile__ ("sti": : :"memory")
+#define __intr_cli() __asm__ __volatile__ ("cli": : :"memory")
+#define __intr_save_flags(x) \setminus
```

```
+_asm__ _volatile_("pushfl ; popl %0":"=g" (x): /* no input */ : "memory")
+#define __intr_restore_flags(x) \
+__asm__ __volatile__("pushl %0 ; popfl": /* no output */ :"g" (x):"memory")
+
+/* jsun */+extern void intr_cli(const char *, unsigned);
+extern void intr_sti(const char *, unsigned);
+extern void intr_restore_flags(const char *, unsigned, unsigned);
+extern void intr_sync_flag(const char *, unsigned lineno);
+
+#define __cli() intr_cli(__FILE__, __LINE__)
+#define __sti() intr_sti(__FILE__, __LINE__)
+#define __save_flags(x) \setminus+_asm__ _volatile_("pushfl ; popl %0":"=g" (x): /* no input */ :"memory")
+#define __restore_flags(x) intr_restore_flags(__FILE__, __LINE__, x)
#ifdef __SMP__
@@ -197,9 +217,8 @@
#define cli() __cli()
#define sti() __sti()
-#define save_flags(x) __save_flags(x)
+#define save_flags(x) __save_flags(x)
#define restore_flags(x) __restore_flags(x)
-
#endif
/*
? ? ? ? ? ? view.c? ? :
#include <sys/types.h>
#include <sys/stat.h>
#include <unistd.h>
#include <fcntl.h>
#include <assert.h>
/****************** CONFIG ****************/
#define NUM_LOG_ENTRY 4
#define CLOCK_FREQUENCY 266 /* cycles per microsecond */
#define SYSCALL_NUMBER 191
/****************** END OF CONFIG ***************/
#define CMD_EXIT 0
#define CMD_DISPLAY 1
#define CMD_START 2
#define CMD_STOP 3
#define CMD_CONTINUE 4
#define CMD_SET_RANGE 5
#define CMD_LAST 6
struct IntrData {
/* count interrupt and iret */
int breakCount;
/* the test name */
const char * testName;
/* flag to control logging */
unsigned logFlag; /* 0 - no logging; 1 - logging */
/* panic flag - set to 1 if something is realy wrong */
unsigned panicFlag;
/* for synchro between start and end */
```
unsigned syncFlag;

 $\prime$ \* we only log interrupts within certain range  $\prime$ / unsigned rangeLow; unsigned rangeHigh;

/\* count the total number interrupts and intrs in range\*/ unsigned numIntrs; unsigned numInRangeIntrs;

```
/* error accounting */
unsigned skipSti;
unsigned skipCli;
unsigned syncStiError;
unsigned syncCliError;
unsigned stiBreakError;
unsigned restoreSti;
unsigned restoreCli;
```
struct { /\* worst blocking time \*/ unsigned blockingTime;

const char \* startFileName; unsigned startFileLine; unsigned startCount;

const char \*endFileName; unsigned endFileLine; unsigned endCount; } count[NUM\_LOG\_ENTRY]; };

```
unsigned pData;
struct IntrData data;
int kmem;
char buf[81];
unsigned int GetInt(const char *prompt)
{
unsigned int i;
printf("%s", prompt);
scanf("%d", &i);
return i;
}
unsigned int GetHex(const char *prompt)
{
unsigned int i;
printf("%s", prompt);
scanf("%x", &i);
return i;
}
unsigned GetCommand()
{
for(;;) {
unsigned cmd;
printf("\n");
printf("Command Menu \n");
printf("=============\n");
printf("0-Exit 1-Display 2-Start logging 3-Stop logging 4-Continue\n");
printf("5-Set range\n");
printf("\n");
```

```
printf("Your choice : ");
scanf("%u", &cmd);
if ((cmd >= 0) && (cmd < CMD_LAST)) {
return cmd;
} else {
printf("Invalid choice!!!!\n\n");
}
}
}
unsigned GetKmemInt(unsigned offset)
{
off_t seekError;
ssize_t size;
unsigned num=0;
assert((offset & 3) = = 0);
seekError = lseek(kmem, offset, SEEK_SET);
assert(seekError != (off_t)-1);
size = read(kmem, \&num, sizeof(num));assert(sizeof(num) == 4);assert(size == 4);
return num;
}
char * GetKmemString(unsigned offset)
{
off_t seekError;
ssize_t size;
buf[80]=0;
buf[0]=0;if (offset = = 0) return buf;
seekError = lseek(kmem, offset, SEEK_SET);
assert(seekError != (off_t)-1);
size = read(kmem, but, 80);assert(size == 80);return buf;
}
void GetKmemBlock(unsigned offset, void * buf, unsigned bufSize)
{
off_t seekError;
ssize_t size;
seekError = lseek(kmem, offset, SEEK_SET);
assert(seekError != (off_t)-1);
size = read(kmem, but, butSize);assert(size == bufSize);
}
void SetKmemBlock(unsigned offset, void *buf, unsigned bufSize)
{
off_t seekError;
ssize_t size;
seekError = lseek(kmem, offset, SEEK_SET);
assert(seekError != (off_t)-1);
size = write(kmem, buf, bufSize);
assert(size == buffer);
```

```
void SetKmemInt(unsigned offset, unsigned x)
{
off_t seekError;
ssize_t size;
seekError = lseek(kmem, offset, SEEK_SET);
assert(seekError != (off_t)-1);
size = write(kmem, &x, sizeof(x));
assert(size == sizeof(x));
}
void Display()
{
unsigned i;
GetKmemBlock(pData, &data, sizeof(data));
printf("%s : \n", GetKmemString((unsigned)data.testName));
printf("breakCount : %d\n", data.breakCount);
printf("logFlag : %d\n", data.logFlag);
printf("panicFlag : %d\n", data.panicFlag);
printf("syncFlag : %d\n", data.syncFlag);
printf("range : [%u(0x%x) : %u(0x%x)]\n",
data.rangeLow, data.rangeLow,
data.rangeHigh, data.rangeHigh);
printf("numIntrs : %u\n", data.numIntrs);
printf("numInRangeInts: %u\n", data.numInRangeIntrs);
printf("skipSti skipCli syncSti syncCli stiBreak restSti restCli\n");
printf("%d\t%d\t%d\t%d\t%d\t%d\t%d\t\n",
data.skipSti,
data.skipCli,
data.syncStiError,
data.syncCliError,
data.stiBreakError,
data.restoreSti,
data.restoreCli);
for (i=0; i< NUM_LOG_ENTRY; i++) {
printf("log entry : %d\n", i);
printf("\tblockingTime : %u (%u us)\n",
data.count[i].blockingTime,
data.count[i].blockingTime / CLOCK_FREQUENCY);
printf("\tstartFileName : %s\n",
GetKmemString((unsigned)data.count[i].startFileName));
printf("\tstartFileLine : %u\n", data.count[i].startFileLine);
printf("\tstartCount : %u\n", data.count[i].startCount);
printf("\tendFileName : %s\n",
GetKmemString((unsigned)data.count[i].endFileName));
printf("\tendFileLine : %u\n", data.count[i].endFileLine);
printf("\tendCount : %u\n", data.count[i].endCount);
}
printf("\n");
}
void StartLogging()
{
unsigned i;
/* init first */
data.breakCount = 0;
```
}

```
data.logFlag = 0;data.panicFlag = 0;
data.syncFlag = 0;
data.numIntrs = 0;
data.numInRangeIntrs = 0;
data.skipSti =
data.skipCli =
data.syncStiError =
data.syncCliError =
data.stiBreakError =
data.restoreSti =
data.restoreCli = 0;
for (i=0; i< NUM_LOG_ENTRY; i++) {
data.count[i].blockingTime = 0;
data.count[i].startFileName = 0;
data.count[i].startFileLine = 0;
data.count[i].startCount = 0;
data.count[i].endFileName = 0;data.count[i].endFileLine = 0;
data.count[i].endCount = 0;
}
SetKmemBlock(pData, &data, sizeof(data));
/* turn the logging flag */
SetKmemInt(pData + ((unsigned)&data.logFlag - (unsigned)&data), 1);
}
void EndLogging()
{
/* turn the logging flag */
SetKmemInt(pData + ((unsigned)&data.logFlag - (unsigned)&data), 0);
}
void ContinueLoggin()
{
/* turn the logging flag */
SetKmemInt(pData + ((unsigned)&data.logFlag - (unsigned)&data), 1);
}
void SetRange()
{
data.rangeLow = GetInt("Input lower bound (decimal) : ");
printf("\tlower bound is %u(0x%x)\n", data.rangeLow, data.rangeLow);
data.rangeHigh = GetInt("Input upper bound (decimal) : ");
printf("\tupper bound is %u(0x%x)\n", data.rangeHigh, data.rangeHigh);
SetKmemInt(pData + ((unsigned)&data.rangeLow - (unsigned)&data),
data.rangeLow);
SetKmemInt(pData + ((unsigned)&data.rangeHigh - (unsigned)&data),
data.rangeHigh);
}
main()
{
unsigned int cmd;
unsigned long offset;
kmem = open("/dev/kmem", O_RDWR);
assert(kmem > 0);
```
if (syscall(SYSCALL\_NUMBER, &pData) != 0) {

```
printf("failed to get jsunData address through syscall 191!\n");
pData = GetHex("Input mannually the address of jsunData : ");
}
GetKmemBlock(pData, &data, sizeof(data));
for(;;) \{cmd = GetCommand();
switch (cmd) {
case CMD_DISPLAY:
Display();
break;
case CMD_START:
StartLogging();
break;
case CMD_STOP:
EndLogging();
break;
case CMD_CONTINUE:
ContinueLoggin();
break;
case CMD_SET_RANGE:
SetRange();
break;
case CMD_EXIT:
close(kmem);
return;
default:
assert(0 == 1);}
}
}
? ? B
???? ??? ? ? lat_ctx.c:
/*
* lat_ctx.c - context switch timer
*
* usage: lat_ctx [-s size] #procs [#procs....]
*
* Copyright (c) 1994 Larry McVoy. Distributed under the FSF GPL with
* additional restriction that results may published only if
* (1) the benchmark is unmodified, and
* (2) the version in the sccsid below is included in the report.
* Support for this development by Sun Microsystems is gratefully acknowledged.
*/
char *id = "$Id$\n";
#include "bench.h"
#if defined(sgi) && defined(PIN)
#include <sys/sysmp.h>
#include <sys/syssgi.h>
int ncpus;
#endif
#define MAXPROC 2048
#define CHUNK (4<<10)
#define TRIPS 5
```
#ifndef max #define max(a, b) ((a) > (b) ? (a) : (b)) #endif int process\_size, \*data; /\* size & pointer to an array that big \*/ int pids[MAXPROC]; int p[MAXPROC][2]; double pipe\_cost(int p[][2], int procs); int ctx(int procs, int nprocs); int sumit(int); void killem(int procs); void doit(int p[MAXPROC][2], int rd, int wr); int create\_pipes(int p[][2], int procs); int create\_daemons(int p[][2], int pids[], int procs); int main(int ac, char \*\*av) { int i, max\_procs; double overhead =  $0$ ; if (ac  $<$  2) { usage: printf("Usage: %s [-s kbytes] processes [processes ...]\n", av[0]); exit(1); } /\* \* Need 4 byte ints. \*/ if (sizeof(int)  $!= 4$ ) { fprintf(stderr, "Fix sumit() in ctx.c.\n"); exit(1); } /\* \* If they specified a context size, get it. \*/ if (!strcmp(av[1], "-s")) { if (ac  $< 4$ ) { goto usage; } process\_size = atoi( $av[2]$ ) \* 1024; if (process\_size  $> 0$ ) {  $data = (int *)calloc(1, max(process_size, CHUNK));$ BENCHO(sumit(CHUNK), sumit(0), 0); overhead =  $gettime()$ ; overhead /= get\_n(); overhead \*= process\_size; overhead /= CHUNK; }  $ac - = 2$ ;  $av + = 2;$ } #if defined(sgi) && defined(PIN) ncpus = sysmp(MP\_NPROCS); sysmp(MP\_MUSTRUN, 0); #endif for  $(max\_process = atoi(av[1]), i = 1; i < ac; ++i)$  { int procs =  $atoi(av[i])$ ; if (max\_procs < procs) max\_procs = procs; }  $max\_process = create\_pipes(p, max\_process);$ overhead  $+=$  pipe\_cost(p, max\_procs); max\_procs = create\_daemons(p, pids, max\_procs); fprintf(stderr, "\n\"size=%dk ovr=%.2f\n", process\_size/1024, overhead);

```
for (i = 1; i < ac; ++i) {
double time;
int procs = atoi(av[i]);
if (procs > max_procs) continue;
BENCH(ctx(procs, max_procs), 0);
time = uses\_spent();time /= get_n();
time /= procs;
time /= TRIPS;
time -= overhead;
fprintf(stderr, "%d %.2f\n", procs, time);
}
/*
* Close the pipes and kill the children.
*/
killem(max_procs);
for (i = 0; i < max\_process; ++i) {
close(p[i][0]);
close(p[i][1]);
if (i > 0) {
wait(0);
}
}
return (0);
}
int
ctx(int procs, int nprocs)
{
int msg;
int i;
int sum;
/*
* Main process - all others should be ready to roll, time the
* loop.
*/
for (i = 0; i < TRIPS; ++i) {
if (write(p[nprocs - procs][1], &msg, sizeof(msg)) !=
sizeof(msg)) {
perror("read/write on pipe");
exit(1);
}
if (read(p[nprocs-1][0], &msg, sizeof(msg)) != sizeof(msg)) {
perror("read/write on pipe");
exit(1);
}
sum = sumit(process_size);
}
return (sum);
}
void
killem(int procs)
{
int i;
for (i = 1; i < procs; ++i) {
if (pids[i] > 0) {
kill(pids[i], SIGTERM);
}
}
}
```

```
void
doit(int p[][2], int rd, int wr)
{
int msg, sum = 0 /* lint */;
signal(SIGTERM, SIG_DFL);
if (data) bzero((void*)data, process_size); 
for (:; ) {
if (read(p[rd][0], &msg, sizeof(msg)) != sizeof(msg)) {
perror("read/write on pipe");
break;
}
sum = sumit(process_size);
if (write(p[wr][1], &msg, sizeof(msg)) != sizeof(msg)) {
perror("read/write on pipe");
break;
}
}
use_int(sum);
exit(1);
}
int
doit_cost(int p[][2], int procs)
{
static int k;
int msg = 1;
int i;
for (i = 0; i < TRIPS; ++i) {
if (write(p[k][1], &msg, sizeof(msg)) != sizeof(msg)) {
perror("read/write on pipe");
exit(1); 
}
if (read(p[k][0], &msg, sizeof(msg)) != sizeof(msg)) {
perror("read/write on pipe");
exit(1);
}
if (++k == procs) {
k = 0;}
}
return (msg);
}
/*
* The cost returned is the cost of going through one pipe once in usecs.
* No memory costs are included here, this is different than lmbench1.
*/
double
pipe_cost(int p[][2], int procs)
{
double result;
/*
* Measure the overhead of passing a byte around the ring.
*/
BENCH(doit_cost(p, procs), 0);
result = usecs_spent();
result /= get_n();
result /= TRIPS;
return result;
}
int
create_daemons(int p[][2], int pids[], int procs)
```

```
{
int i;
int msg;
/*
* Use the pipes as a ring, and fork off a bunch of processes
* to pass the byte through their part of the ring.
*
* Do the sum in each process and get that time before moving on.
*/
signal(SIGTERM, SIG_IGN);
for (i = 1; i < procs; ++i) {
switch (pids[i] = fork()) {
case -1: /* could not fork, out of processes? */
\text{process} = \text{i};
break;
case 0: /* child */
#if defined(sgi) && defined(PIN)
sysmp(MP_MUSTRUN, i % ncpus);
#endif
doit(p, i-1, i);
/* NOTREACHED */
default: /* parent */
;
}
}
/*
* Go once around the loop to make sure that everyone is ready and
* to get the token in the pipeline.
*/
if (write(p[0][1], &msg, sizeof(msg)) != sizeof(msg) ||
read(p[procs-1][0], &msg, sizeof(msg)) != sizeof(msg)) {
perror("write/read/write on pipe");
exit(1);
}
if (data) bzero((void*)data, process_size);
return procs;
}
int
create_pipes(int p[][2], int procs)
{
int i;
/*
* Get a bunch of pipes.
*/
morefds();
for (i = 0; i < procs; ++i) {
if (pipe(p[i]) = -1) {
return i;
}
}
return procs;
}
/*
* Bring howmuch data into the cache, assuming that the smallest cache
* line is 16 bytes.
*/
int
sumit(int howmuch)
{
int done, sum = 0;
register int *d = data;
```

```
#define A sum + = d[0] + d[4] + d[8] + d[12] + d[16] + d[20] + d[24] + d[28] + \
d[32]+d[36]+d[40]+d[44]+d[48]+d[52]+d[56]+d[60]+\lambdad[64]+d[68]+d[72]+d[76]+d[80]+d[84]+d[88]+d[92]+ \backslashd[96]+d[100]+d[104]+d[108]+d[112]+d[116]+d[120]+d[124]\; \backslashd+=128;
#define TWOKB A A A A
#else
\#define A sum + =d[0] +d[1] +d[2] +d[3] +d[4] +d[5] +d[6] +d[7] +d[8] +d[9] +\
d[10]+d[11]+d[12]+d[13]+d[14]+d[15]+d[16]+d[17]+d[18]+d[19]+ \backslashd[20]+d[21]+d[22]+d[23]+d[24]+d[25]+d[26]+d[27]+d[28]+d[29]+ \backslashd[30]+d[31]+d[32]+d[33]+d[34]+d[35]+d[36]+d[37]+d[38]+d[39]+ \backslashd[40]+d[41]+d[42]+d[43]+d[44]+d[45]+d[46]+d[47]+d[48]+d[49]+ \backslashd[50]+d[51]+d[52]+d[53]+d[54]+d[55]+d[56]+d[57]+d[58]+d[59]+ \backslashd[60]+d[61]+d[62]+d[63]+d[64]+d[65]+d[66]+d[67]+d[68]+d[69]+ \lambdad[70]+d[71]+d[72]+d[73]+d[74]+d[75]+d[76]+d[77]+d[78]+d[79]+ \backslashd[80]+d[81]+d[82]+d[83]+d[84]+d[85]+d[86]+d[87]+d[88]+d[89]+ \backslashd[90]+d[91]+d[92]+d[93]+d[94]+d[95]+d[96]+d[97]+d[98]+d[99]+ \backslashd[100]+d[101]+d[102]+d[103]+d[104]+\d[105]+d[106]+d[107]+d[108]+d[109]+ \nd[110]+d[111]+d[112]+d[113]+d[114]+\lambdad[115]+d[116]+d[117]+d[118]+d[119]+ \nd[120]+d[121]+d[122]+d[123]+d[124]+d[125]+d[126]+d[127];\lambdad+=128; \prime* ints; bytes == 512 */
#define TWOKB A A A A
#endif
for (done = 0; done < howmuch; done += 2048) {
TWOKB
}
return (sum);
}
/* bench.h */
#ifndef BENCH_H
#define _BENCH_H
#ifdef WIN32
#include <windows.h>
typedef unsigned char bool_t;
#endif
#include <assert.h>
#include <ctype.h>
#include <stdio.h>
#ifndef WIN32
#include <unistd.h>
#endif
#include <stdlib.h>
#include <fcntl.h>
#include <signal.h>
#include <errno.h>
#ifndef WIN32
#include <strings.h>
#endif
#include <sys/types.h>
#ifndef WIN32
#include <sys/mman.h>
#endif
#include <sys/stat.h>
#ifndef WIN32
#include <sys/wait.h>
#include <time.h>
```
 $#$ if  $\Omega$ 

#include <sys/socket.h> #include <sys/un.h> #include <sys/resource.h> #define PORTMAP #include <rpc/rpc.h> #endif #ifndef HAVE\_uint typedef unsigned int uint; #endif #ifdef HAVE\_uint64\_t typedef uint64\_t uint64; #else typedef unsigned long long uint64; #endif #define NO\_PORTMAPPER /\* needs to be up here, lib\_\*.h look at it \*/ #include "stats.h" #include "timing.h" #include "lib\_tcp.h" #include "lib\_udp.h" #include "lib\_unix.h" #ifdef DEBUG  $#$  define debug(x) fprintf x #else  $#$  define debug $(x)$ #endif #ifdef NO\_PORTMAPPER #define TCP\_SELECT -31233 #define TCP\_XACT -31234 #define TCP\_CONTROL -31235 #define TCP\_DATA -31236 #define TCP\_CONNECT -31237 #define UDP\_XACT -31238 #define UDP\_DATA -31239 #else #define TCP\_SELECT (u\_long)404038 /\* XXX - unregistered \*/ #define TCP\_XACT (u\_long)404039 /\* XXX - unregistered \*/ #define TCP\_CONTROL (u\_long)404040 /\* XXX - unregistered \*/ #define TCP\_DATA (u\_long)404041 /\* XXX - unregistered \*/ #define TCP\_CONNECT (u\_long)404042 /\* XXX - unregistered \*/ #define UDP\_XACT (u\_long)404032 /\* XXX - unregistered \*/ #define UDP\_DATA (u\_long)404033 /\* XXX - unregistered \*/ #define VERS (u\_long)1 #endif #define UNIX\_CONTROL "/tmp/lmbench.ctl" #define UNIX\_DATA "/tmp/lmbench.data" #define UNIX\_LAT "/tmp/lmbench.lat" /\* \* socket send/recv buffer optimizations \*/ #define SOCKOPT\_READ 0x0001 #define SOCKOPT\_WRITE 0x0002 #define SOCKOPT\_RDWR 0x0003 #define SOCKOPT\_PID 0x0004 #define SOCKOPT\_REUSE 0x0008 #define SOCKOPT\_NONE 0 #ifndef SOCKBUF #define SOCKBUF (1024\*1024) #endif

#include <sys/time.h>

#define XFERSIZE (64\*1024) /\* all bandwidth I/O should use this \*/ #endif #if defined(SYS5) || defined(WIN32) #define bzero(b, len) memset(b, 0, len) #define bcopy(s, d, l) memcpy(d, s, l) #define rindex(s, c) strrchr(s, c) #endif #define gettime usecs\_spent #define streq !strcmp #define ulong unsigned long #ifdef USE\_RAND #define srand48 srand #define drand48() ((double)rand() / (double)RAND\_MAX) #endif #ifdef USE\_RANDOM #define srand48 srand #define drand48() ((double)rand() / (double)RAND\_MAX) #endif #ifdef WIN32 #include <process.h> #define getpid \_getpid int gettimeofday(struct timeval \*tv, struct timezone \*tz); #endif #define SMALLEST\_LINE 32 /\* smallest cache line size \*/ #define TIME\_OPEN2CLOSE #define GO\_AWAY signal(SIGALRM, exit); alarm(60 \* 60); #define REAL\_SHORT 50000 #define SHORT 1000000 #define MEDIUM 2000000 #define LONGER 7500000 /\* for networking data transfers \*/ #define ENOUGH REAL\_SHORT #define TRIES 11 typedef struct { int N; uint64 u[TRIES]; uint64 n[TRIES]; } result\_t; void insertinit(result\_t \*r); void insertsort(uint64, uint64, result\_t \*); void save\_median(); void save\_minimum(); void save\_results(result\_t \*r); void get\_results(result\_t \*r); #define BENCHO(loop\_body, overhead\_body, enough) { \ int  $_i, \_\_\mathsf{N}; \ \setminus$ double \_\_oh; \ result\_t \_\_overhead, \_\_r; \ insertinit(&\_\_overhead); insertinit(&\_\_r); \  $[N = (enough == 0 || get\_enough(enough) <= 100000)$  ? TRIES : 1;\ if (enough < LONGER) {loop\_body; } /\* warm the cache \*/ \ for  $(\_i = 0; \_i < \_N; ++\_i) \{ \setminus$ BENCH1(overhead\_body, enough); \ if (gettime()  $>$  0)  $\setminus$ insertsort(gettime(), get\_n(), &\_\_overhead); \ BENCH1(loop\_body, enough); \ if (gettime()  $>$  0)  $\backslash$ 

#ifndef XFERSIZE

```
insertsort(gettime(), get_n(), &__r); \
} \
for (\_i = 0; \_i < \_r. N; ++\_i) { \
\_oh = \_overhead.u[__i] / (double) \_overhead.n[__i]; \
 __r.u[__i] -= (uint64)((double)__r.n[__i] * __oh); \
\overline{\mathcal{N}}save_results(&__r); \
}
#define BENCH(loop_body, enough) { \
long_i, \_N; \setminusresult_t \_\rcolon \mathcal{N}insertinit(&__r); \
 N = (enough == 0 || get_enough(enough) <= 100000) ? TRIES : 1;
if (enough < LONGER) {loop_body; } /* warm the cache */ \
for (\_ i = 0; \_ i < \_ N; \_++\_ i) { \
BENCH1(loop_body, enough); \
if (gettime() > 0) \
insertsort(gettime(), get_n(), &__r); \
} \
save_results(&__r); \
}
#define BENCH1(loop_body, enough) { \
double __usecs; \
BENCH_INNER(loop_body, enough); \
_usecs = gettime(); \
_usecs -= t_overhead() + get_n() * l_overhead(); \
settime(__usecs >= 0. ? (uint64)_usecs : 0.); \
}
#define BENCH_INNER(loop_body, enough) { \
static u_long __iterations = 1; \lambdaint \_enough = get_enough(enough); \
u_long \Boxn; \
double __result = 0.; \setminus\
while(result < 0.95 * renough) { \
start(0); \
for (\underline{\hspace{0.3cm}} n = \underline{\hspace{0.3cm}} iterations; \underline{\hspace{0.3cm}} n > 0; \underline{\hspace{0.3cm}} n--) { \
loop_body; \
} \
 result = stop(0,0); \ \ \lambdaif (\text{result} < 0.99 \times \text{measured})
|| __result > 1.2 * __enough) { \
if (\angleresult > 150.) { \
double tmp = \text{\_}iterations / \text{\_}result; \
tmp * = 1.1 * \text{__enough; }\setminus\angleiterations = (u_long)(tmp + 1); \
} else { \
if (__iterations > (u_long)1<<27) { \
result = 0.; \
break; \
} \
  \text{ }}-iterations < < = 3; \
} \
} \
} /* while */ \setminussave_n((uint64)__iterations); settime((uint64)__result); \
}
```
# /\*

\* Generated from msg.x which is included here:

program XACT\_PROG { version XACT\_VERS {

char  $RPC\_XACT(char) = 1;$  $} = 1$ ; } = 3970; \* Please do not edit this file.

\* It was generated using rpcgen. \*/

#include <rpc/types.h>

#define XACT\_PROG ((u\_long)404040) #define XACT\_VERS ((u\_long)1) #define RPC\_XACT ((u\_long)1) #define RPC\_EXIT ((u\_long)2) extern char \*rpc\_xact\_1(); extern char \*client\_rpc\_xact\_1();

#endif /\* \_BENCH\_H \*/

? ? : ??? , ? ? ? ? ? , ???? ? ?

## **mrunix**

??? ? ?????? , ? ? ? ? ? ? http://blog.csdn.net/mrunix ???? , ? ? ? PDF??????? ? ??? ? http://www.teemall.com.cn/other/ELinuxDevApp.pdf

## **jet\_ok**

??? ? ?????? , ? ? ? ? ? ? http://blog.csdn.net/mrunix ???? , ? ? ? PDF??????? ? ??? ? http://www.teemall.com.cn/other/ELinuxDevApp.pdf

? ? mrunix, ? ? ? ? ? ? ? ? ? ? ? ?

**? ?**

? !!!!

05-06-23, 11:42

06-01-17, 22:21

05-06-23, 11:27

vBulletin Version 3.0.7.23 ? ???? ? ? ? ??? NewvBB.com™ 2006?